# **aiXcelerate 2016, Intel optimization report &compiler directives**

**November, 2016**

Rene' Puttin

NEC Deutschland GmbH

# Intel optimization report

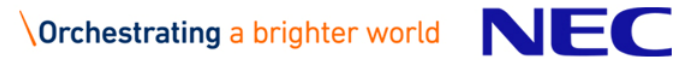

### Intel optimization report: introduction

▌Intel compilers provide a detailed optimization report

- ▌–qopt-report=<level> Output detail level
	- 0=disable optimization report, 2=default, 5=maximum detail level

▌Different ways to specify output destination:

- -qopt-report-file=[stdout|stderr|<file>] specify destination explicitly<br>● -qopt-report-stdout print output to stdout
- -qopt-report-stdout print output to stdout<br>• -qopt-report-per-object (DEFAULT) generate one .optrpt f
- 
- generate one .optrpt file per object

▌Restrictions to specific file and optimization phases are possible:

- ifort --help reports
- ifort -gopt-report-help

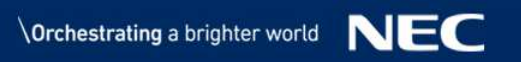

# Intel optimization report: example – source code (1/2)

```
1 function pow3(x) result(r)
2 \overline{\mathbf{3}}3 implicit none
4 5
    5 real(kind=8) :: x, r6 \overline{\mathbf{z}}r = x^*x^*x8 
9 end function pow3
10
```
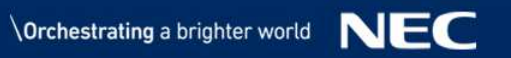

# Intel optimization report: example code (2/2)

```
11 subroutine report_test(m,n,A,B,ind_inj,ind_noninj)
12 
13 implicit none
14 integer(kind=8) :: ind_inj(m), ind_noninj(m)15 real(kind=8) :: A(m,n), B(m,n)16 integer :: m, n17 integer :: i, j
18 real(kind=8) :: pow319 
20 do j = 1, n
21 do i = 1, n
 B(i,j) = B(i,j) + pow3(A(i,j))
2223 end do
24 !dir$ ivdep5 do i = 1, n
25
 B(ind_inj(i),j) = B(ind_inj(i),j) + pow3(A(i,j))
2627 end do
 do i = 1, n28
 B(ind_noninj(i),j) = B(ind_noninj(i),j) + pow3(A(i,j))
2930 end do
31 end do32 
33 end subroutine report_test
```
# Intel optimization report: example opt-report (1/4)

```
Begin optimization report for: REPORT_TESTReport from: Interprocedural optimizations [ipo]
INLINE REPORT: (REPORT_TEST) [2] test.f90(11,12)-> INLINE: (22,25) POW3
-> INLINE: (26,43) POW3
-> INLINE: (29,49) POW3Report from: Loop nest, Vector & Auto-parallelization optimizations
[loop, vec, par]LOOP BEGIN at test.f90(20,3)<Distributed chunk1>
remark #25426: Loop Distributed (3 way)
 remark #15542: loop was not vectorized: inner loop was already
vectorizedLOOP BEGIN at test.f90(21,5)
<Peeled loop for vectorization>
```
**remark #25456: Number of Array Refs Scalar Replaced In Loop: 2 LOOP END**

## Intel optimization report: example opt-report (2/4)

```
LOOP BEGIN at test.f90(21,5)
remark #15300: LOOP WAS VECTORIZED
   remark #15442: entire loop may be executed in remainder
   remark #15450: unmasked unaligned unit stride loads: 2
   remark #15451: unmasked unaligned unit stride stores: 1
   remark #15475: --- begin vector loop cost summary ---
   remark #15476: scalar loop cost: 12
   remark #15477: vector loop cost: 3.000
   remark #15478: estimated potential speedup: 3.510
   remark #15488: --- end vector loop cost summary ---
   remark #25456: Number of Array Refs Scalar Replaced In Loop: 8 
 LOOP END
LOOP BEGIN at test.f90(21,5)
<Remainder loop for vectorization>
   remark #15301: REMAINDER LOOP WAS VECTORIZED
   remark #25456: Number of Array Refs Scalar Replaced In Loop: 2
 LOOP END
LOOP BEGIN at test.f90(21,5)
<Remainder loop for vectorization>
 LOOP ENDLOOP END
```
### Intel optimization report: example opt-report (3/4)

```
LOOP BEGIN at test.f90(20,3)<Distributed chunk2>
remark #15542: loop was not vectorized: inner loop was already
vectorized
LOOP BEGIN at test.f90(25,5)
<Peeled loop for vectorization>
   remark #25456: Number of Array Refs Scalar Replaced In Loop: 3
 LOOP END
LOOP BEGIN at test.f90(25,5)
remark #15300: LOOP WAS VECTORIZED
   remark #15442: entire loop may be executed in remainder
   remark #15448: unmasked aligned unit stride loads: 1
   remark #15450: unmasked unaligned unit stride loads: 2
   remark #15458: masked indexed (or gather) loads: 1
   remark #15459: masked indexed (or scatter) stores: 1
   remark #15475: --- begin vector loop cost summary ---
   remark #15476: scalar loop cost: 15
   remark #15477: vector loop cost: 11.500
   remark #15478: estimated potential speedup: 1.290
   remark #15488: --- end vector loop cost summary ---
   remark #25456: Number of Array Refs Scalar Replaced In Loop: 16
 LOOP END
```
**…**

# Intel compiler directives

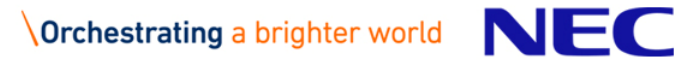

### Intel compiler directives: overview

#### ▌General syntax

- Fortran: **!dir\$ <directive>**
- C / C++: **#pragma <directive>**
- Most important directives

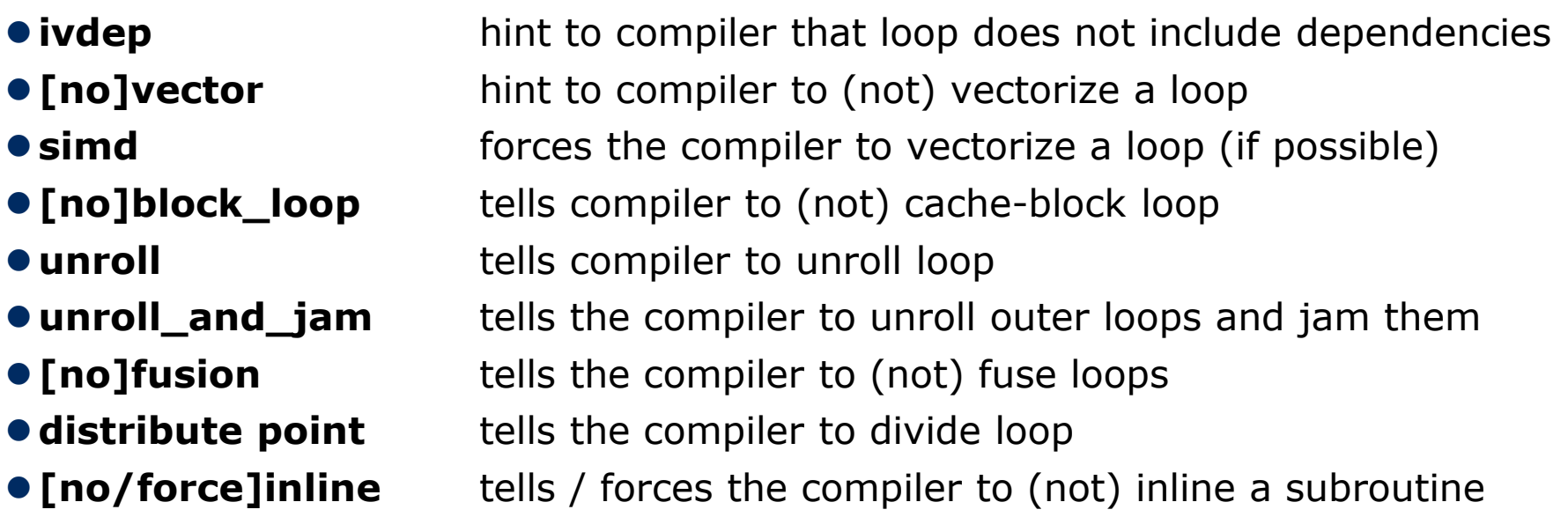

### Intel compiler directives: ivdep

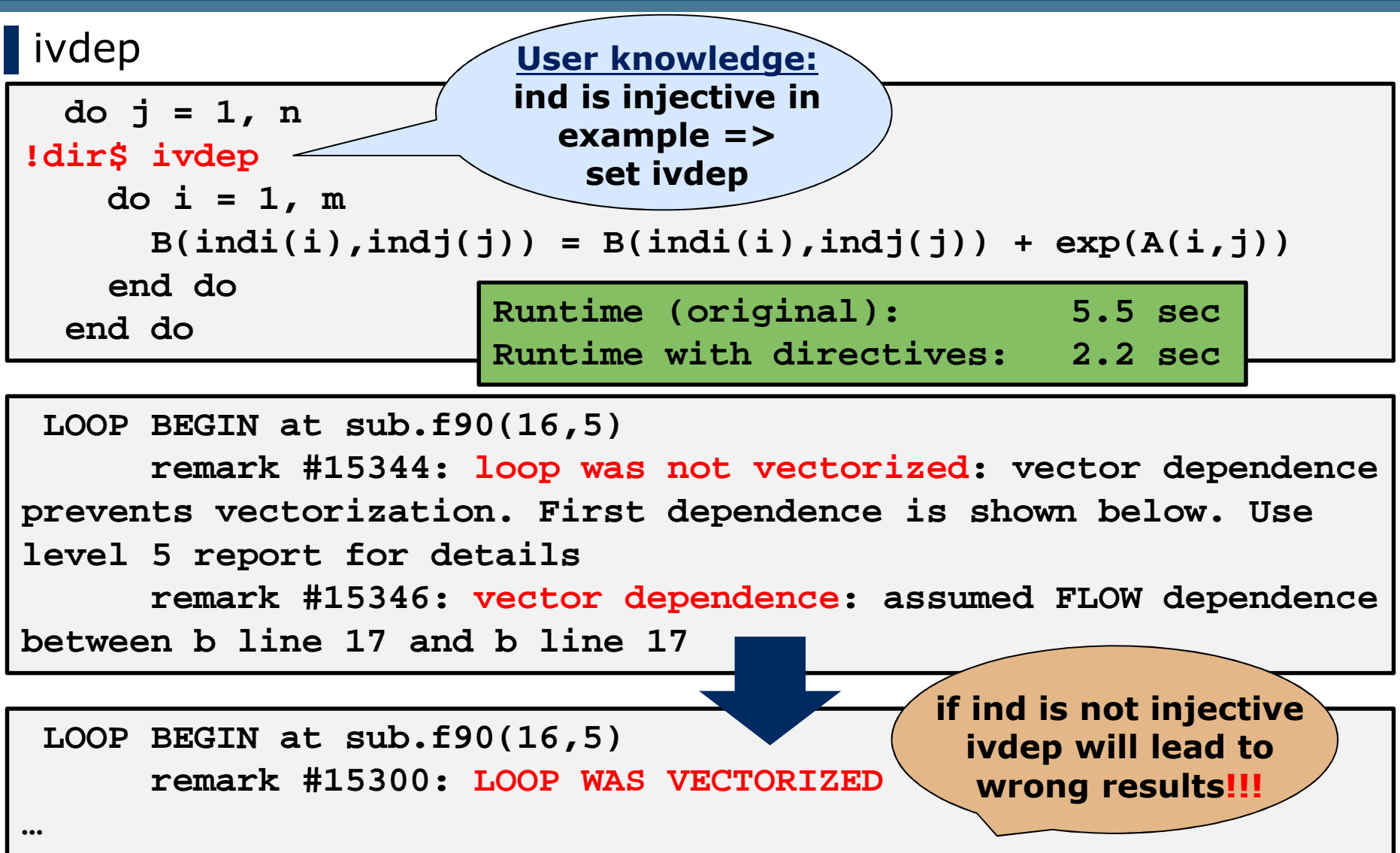

#### Intel compiler directives: novector

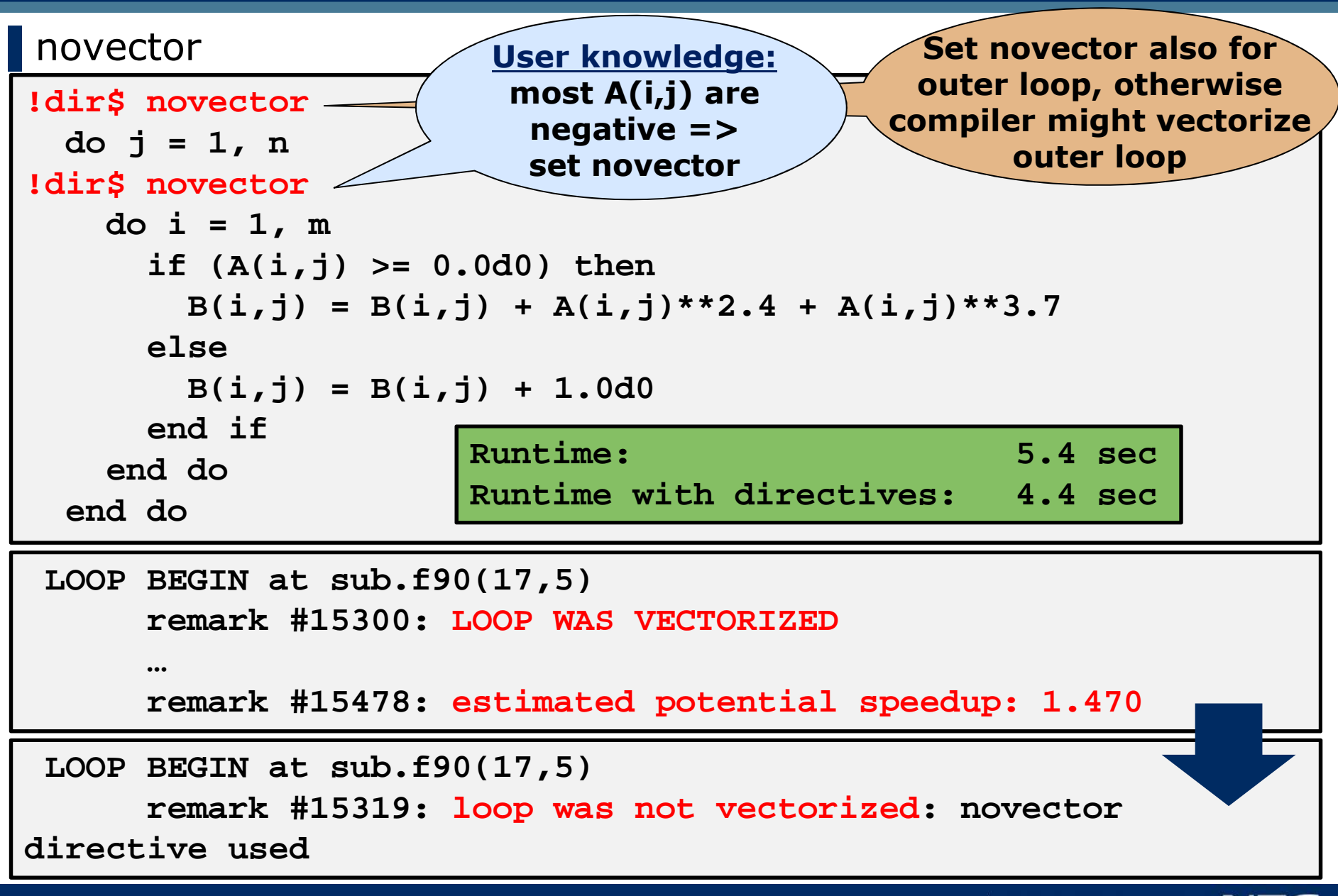

### Intel compiler directives: block loop

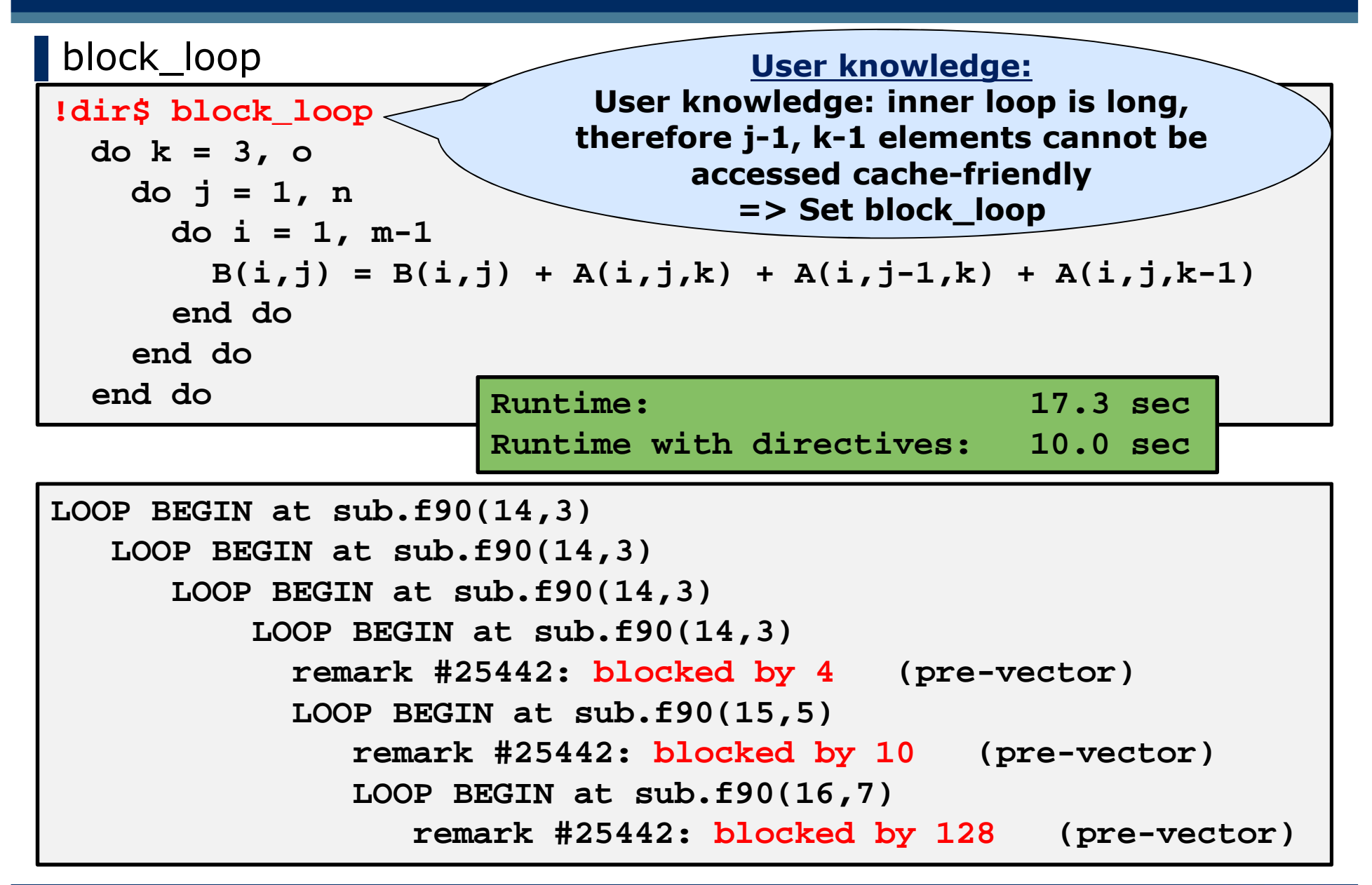

### Intel compiler directives: distribute point

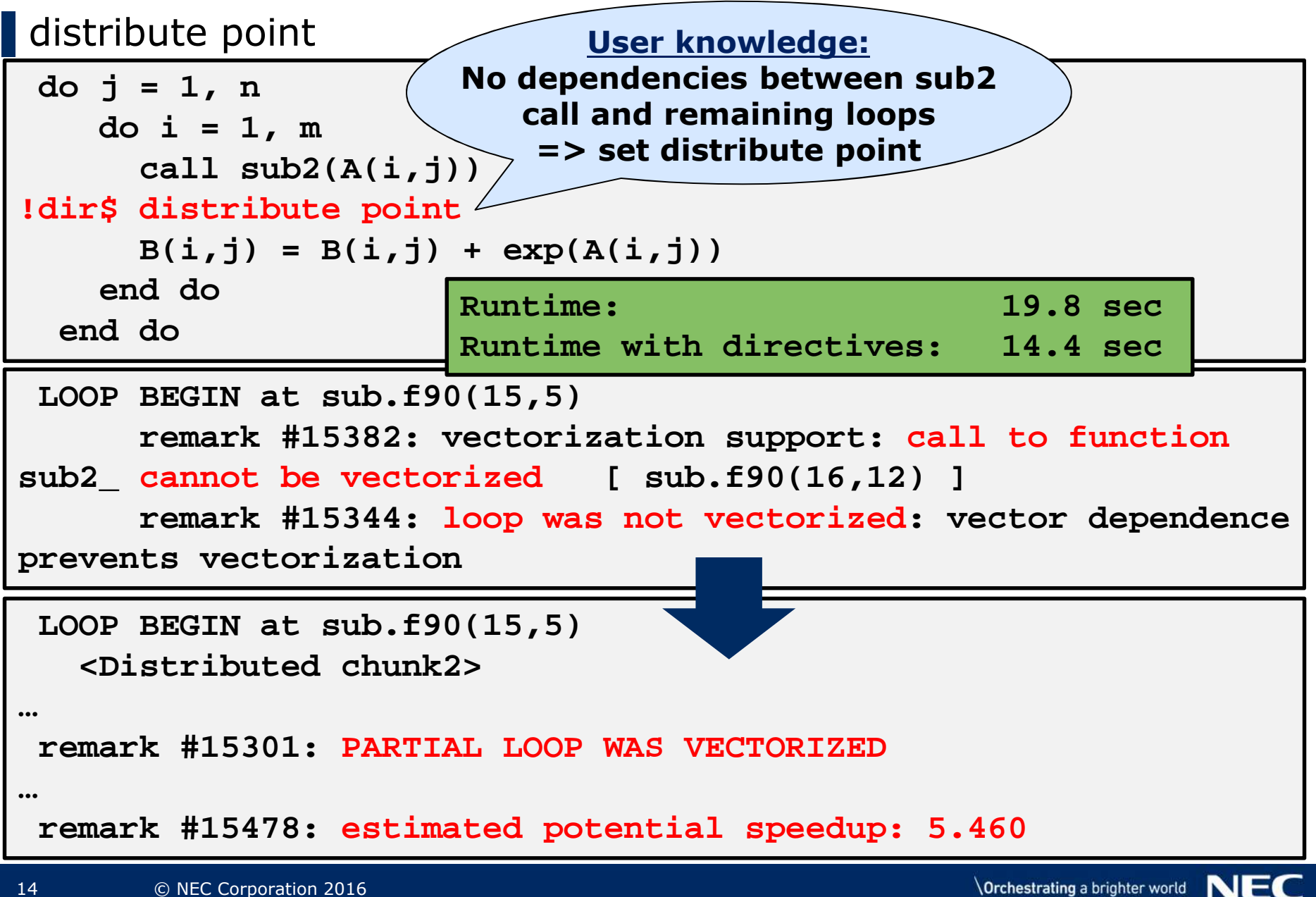

# Intel compiler directives: vector nontemporal

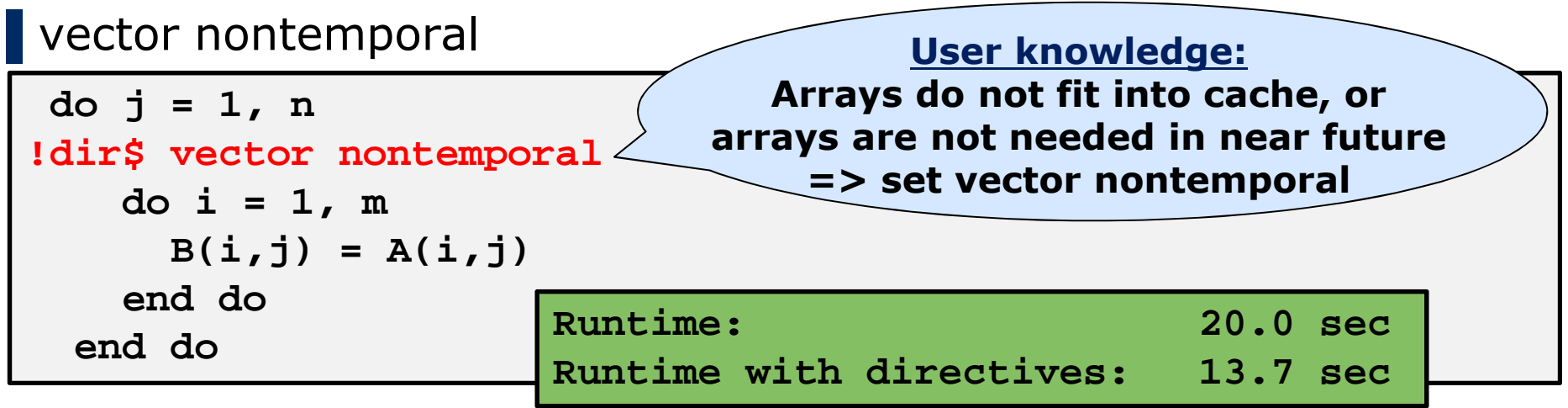

▌vector nontemporal

- ●indicates compiler to use streaming-stores (skip cache)
- same behaviour as -qopt-streaming-stores=always
- speedup for STREAM benchmark and loops working on huge datasets
- ▌vector temporal
	- same behaviour as -qopt-streaming-stores=never
	- ●indicates compiler to use non-streaming-stores (write data into cache)
	- speedup for small amounts of data, that are used again soon
- ▌In most cases compiler does a good job on decisions